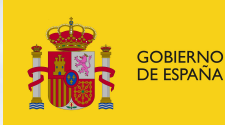

**MINISTERIO** DE AGRICULTURA, ALIMENTACIÓN Y MEDIO AMBIENTE

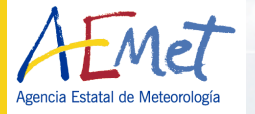

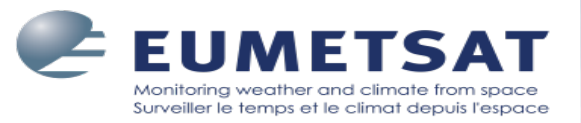

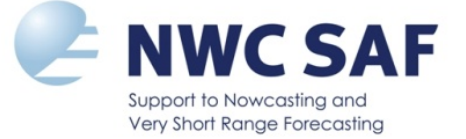

## **NWC SAF/HRW (High Resolution Winds) as "Stand alone AMV calculation software"**

20th-24th February 2012 11th International Winds Workshop Auckland, New Zealand

Javier García Pereda (jgarciap@aemet.es)

Régis Borde (regis.borde@eumetsat.int)

# **Index**

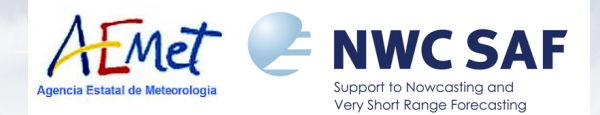

- **I. NWC SAF**
- **II. NWC SAF/High Resolution Winds product.** 
	-
	- **Input data. Examples.**
	- **Output data. Validation.**
- **III. NWC SAF Software installation and running.**
- **IV. NWC SAF Helpdesk.**
- **V. NWC SAF/HRW as "Stand alone AMV Calculation software"**

### **NWC SAF**

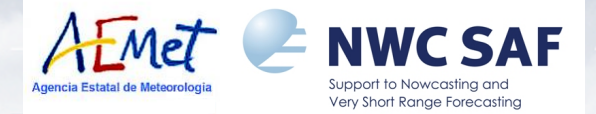

- **The Satellite Application Facility on support to Nowcasting (NWC SAF) is a Consortium between Eumetsat and several Nat. Met. Services:** 
	- **Agencia Estatal de Meteorología AEMET (Spain)**
	- **Météo France**
	- **Sveriges Meteorologiska och Hydrologiska Institut SMHI (Sweden)**
	- **Zentralamstalt für Meteorologie und Geodynamik ZAMG (Austria)**
	- **Its main objective is:** 
		- **To provide operational services to enhance the Nowcasting and Very short range Weather forecasting.**
		- **This is achieved by** 
			- **i) Developing/maintaining software packages calculating in real time Meteorological products from Geostationary/Polar satellite data. ii) Supporting users on their use.**

### **NWC SAF/High Resolution Winds product**

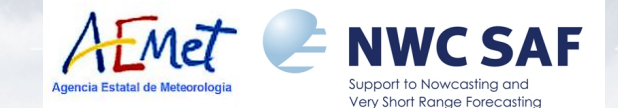

#### **Inside the Geostationary (MSG) Software Package we have:**

- **+ Three Cloud products:** 
	- **Cloud Mask (CMa)**
	- **Cloud Type (CT)**
	- **Cloud Top Temperature & Height (CTTH)**
- **+ An AMV (Atmospheric Motion Vectors) calculation product: - High Resolution Winds (HRW),**

 **where the Cloud product outputs (Cloud type & Cloud Top pressure) are authomatically integrated and processed in the AMV algorithm, with "CCC Height Assignment Method".** 

 $\pm$ 

#### **NWC SAF/High Resolution Winds product**

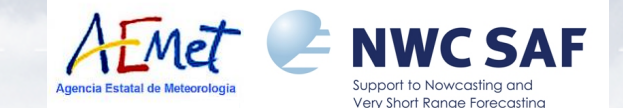

**Some important aspects on High Resolution Winds product: > It can be run locally and in real time by the user. > The configuration is very easy to define through the corresponding NWC SAF configuration files. > Since HRW v2012 (to be released in March 2012):** 

**+ It calculates AMVs using up to seven different MSG/SEVIRI channels: > HRVIS, VIS06, VIS08, IR108, IR120, WV062, WV073 including Cloudy and WV Clear air AMVs.** 

 **> The 2012-2017 Plan includes its extension to other Geostationary satellites like GOES-R/New Japanese series.** 

#### **> All additional elements needed for:**

- **The processing of Cloud information (with RTTOV model) for its use**
- **The reading/processing of all needed data (NWP, Satellite, Cloud inf.)**
- **The running of all parts of the algorithm**
- **The definition of AMV output in several formats**

 **are included in NWC SAF software package or NWC SAF webpage.** 

 **The user does not need any additional element to calculate/use the AMVs!**

### **NWC SAF/High Resolution Winds product**

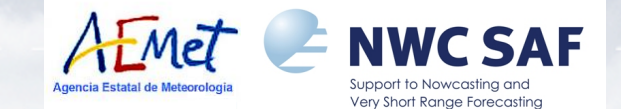

#### **As a reminder, these are the main steps of NWC SAF/High Resolution Winds algorithm:**

- **Preprocessing: Initialization of SEVIRI & NWP data through libraries included with NWC SAF software.**
- **Tracer calculation with two different methods: - Tracer characteristics.**
- **Tracer tracking / Wind calculation: With selection of up to 3 correlation centres with Euclidean differences or Cross correlation (default option) methods.**
- **Height assignment with one of two different methods: - Brightness temperature interpolation method**
- **Quality control, with Eumetsat Quality Indicator method (used at MPEF).**
- **Orographic flag test, where tracers affected by land influence are rejected.**

**More information in the official Documents at NWC SAF Helpdesk: ATBD (Algorithm Theoretical Basis Document) VR (Validation Report) http://www.nwcsaf.org/indexScientificDocumentation.html** 

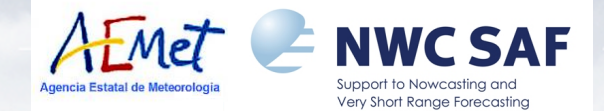

**Input data to run NWC SAF Software Package:**

- **Full Resolution unencrypted HRIT MSG/SEVIRI data > Received from EUMETCAST service.**
- • **NWP model forecast GRIB data for several variables in the working region > Many options have already been tried with NWC SAF:** 
	- **+ ECMWF, ARPEGE (France), COSMO (Germany),**

 **HIRLAM (Scandinavia), UM (Korea), etc.** 

**> But other options can also be used.** 

#### • **NWC SAF Configuration files:**

**(Text files where the user defines the conditions to be considered in the run; these can be changed at any time):** 

- Model configuration files (\*.cfm)  **Region configuration file (\*.cfg)**
- **Satellite configuration file (sat\_conf\_file)**

**The user only has to worry to locate these data in the needed directories \$SAFNWC/import/SEVIRI\_data \$SAFNWC/import/NWP\_data \$SAFNWC/config** 

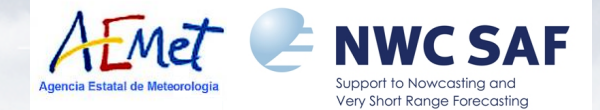

#### **Output data for these NWC SAF Products:**

- **Three HDF5 image files, including the information of Cloud products for the running region:** 
	- **Cloud mask (in \$SAFNWC/export/PGE01 dir.)**
	- **Cloud type (in \$SAFNWC/export/PGE02 dir.)**
	- **Cloud top pressure, temperature, height (in \$SAFNWC/export/PGE03 dir.)**
- **One or two BUFR bulletins (in \$SAFNWC/export/PGE09 dir.), including AMV output related to up to two different scales of tracers:** 
	-
	- "Basic winds": SAFNWC\_HRW<sup>\*\*\*</sup> B.buf. **- "Detailed winds": SAFNWC\_HRW\_\*\*\*\_D.buf.**

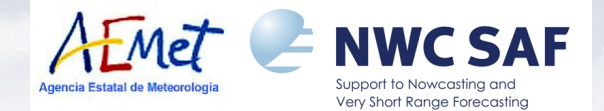

- **Output files can be easily visualized/processed through several options:** 
	- **1. Visualization through applications capable of HDF5 format (like HDFview):** 
		- **> Directly for NWC SAF/Cloud outputs**
		- **> Also for NWC SAF/HRW AMV output after conversion to HDF5, with tools included in NWC SAF Software package.**
	- **2. Visualization and later use under McIdas environment after conversion of output to Mcidas AREA and MD files. > With tools also freely provided at NWC SAF Helpdesk.**
	- **3. NWC SAF AMV BUFR output can directly be processed in NWP assimilation**

 **> Already under way in the United Kingdom / Hungary Met. Services.** 

**4. Additional visualization options will be developed during NWC SAF next phase (CDOP2: 2012 – 2017).** 

#### **HRW product examples**

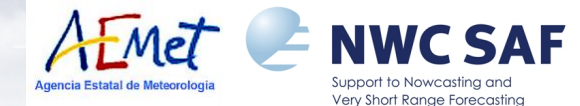

**Examples of Visualization of NWC SAF Cloud & AMV products under Mcidas environment:** 

- **1. Cloud type**
- **2. High Resolution Winds v2012**

 **(2 February 2012 1200Z, MSG-2 data satellite data, ECMWF NWP model data)**

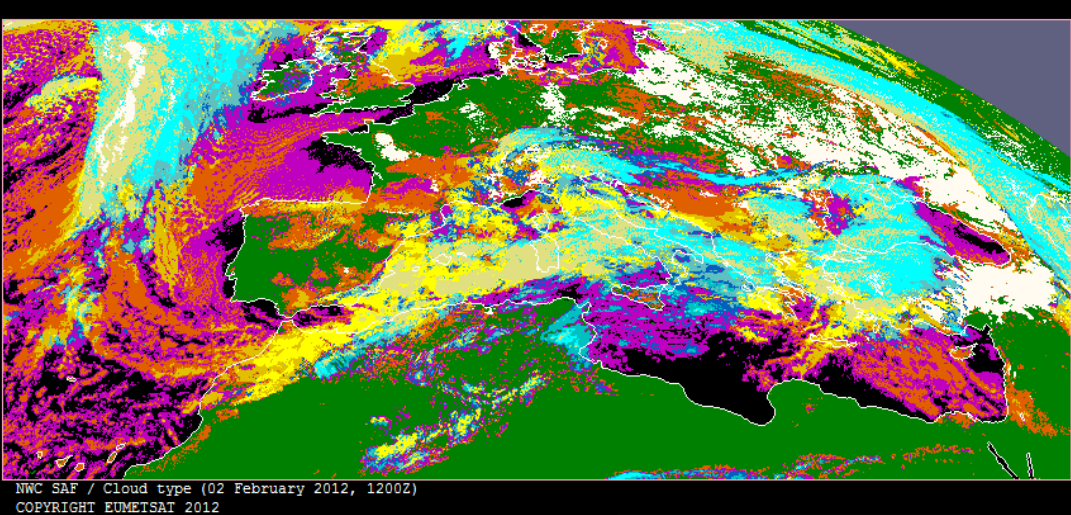

and/sea with snow/ice.

eunu lus.

semitransp. thick semitransp. over other clouds

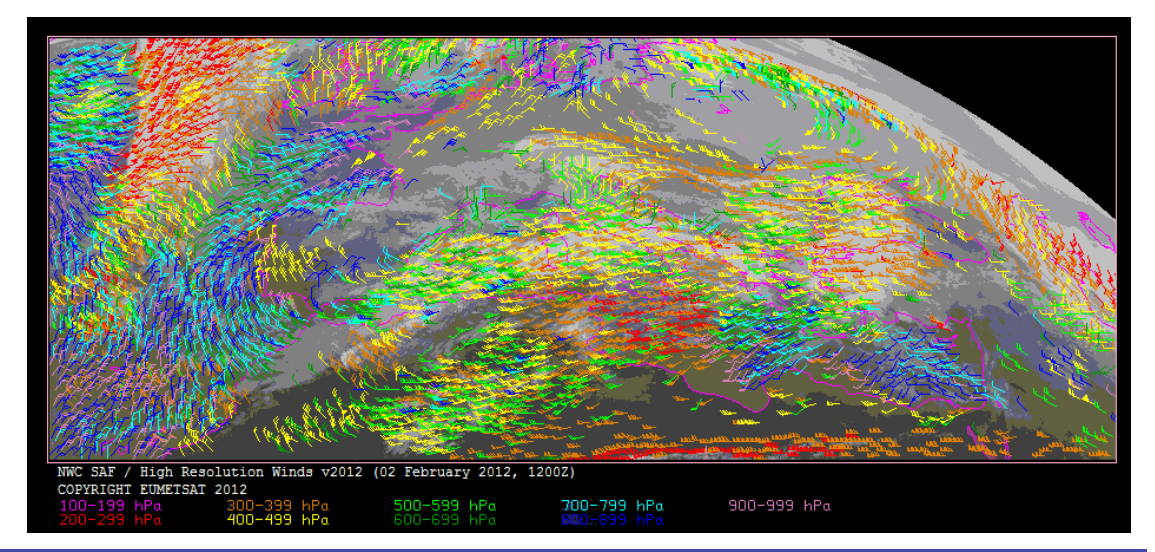

**11th International Winds Workshop - Auckland, New Zealand, February 2012 10** 

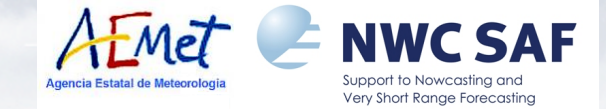

#### **HRW v2012 Validation against Radiosoundings (Europe & Mediterranean region, Jul 2009-Jun 2010)**

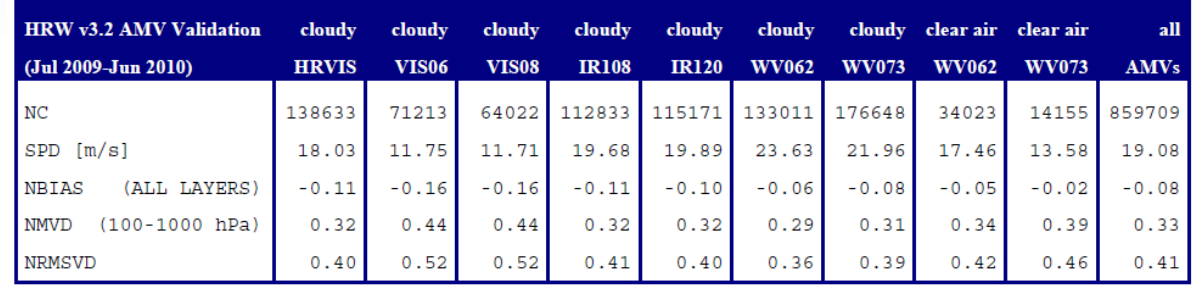

#### **HRW v2012 Validation for all layers (100-1000 hPa)**

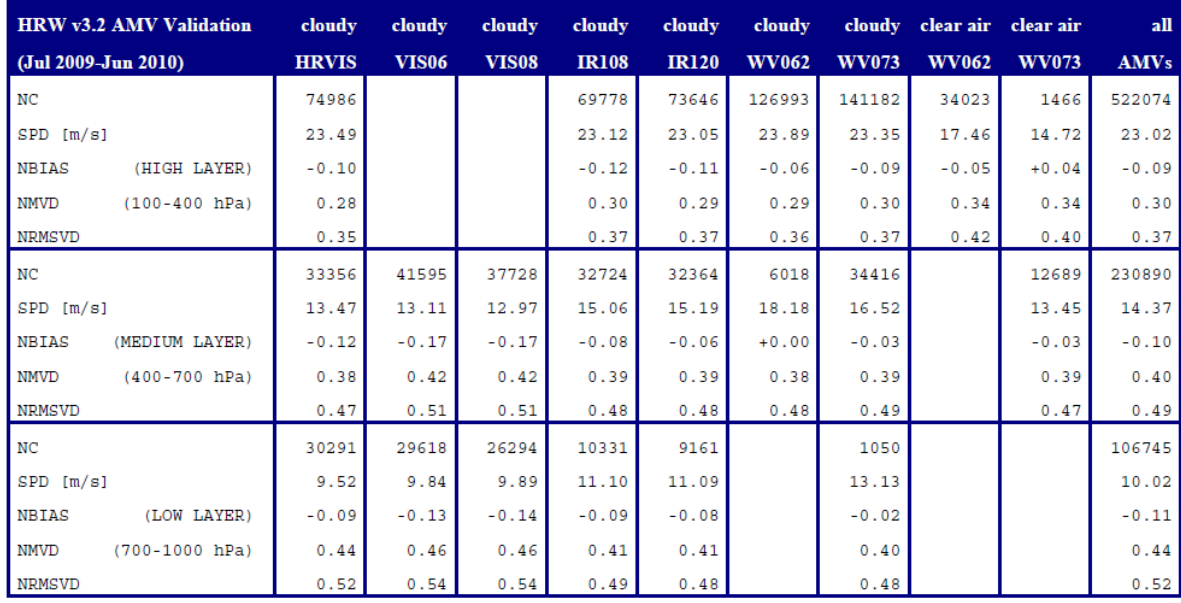

#### **HRW v2012 Validation for**

 **High (100-400 hPa), Medium (400-700 hPa) and Low (700-1000 hPa) layer** 

**11th International Winds Workshop - Auckland, New Zealand, February 2012 11** 

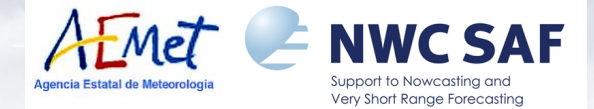

**Comparing with EUMETSAT/MPEF AMVs statistics (kindly provided by A. Smet) in the Northern extratropical region for Jul 09-Jun 10 period:**

- **> The density of NWC SAF/HRW AMVs is higher (at least x2), with a mean NRMSVD ~17% higher under the default configuration.**
- **> But if the density of AMVs is reduced through a higher QI threshold the NRSMVD is very similar to EUMETSAT/MPEF AMVs with a still higher density of AMVs.**

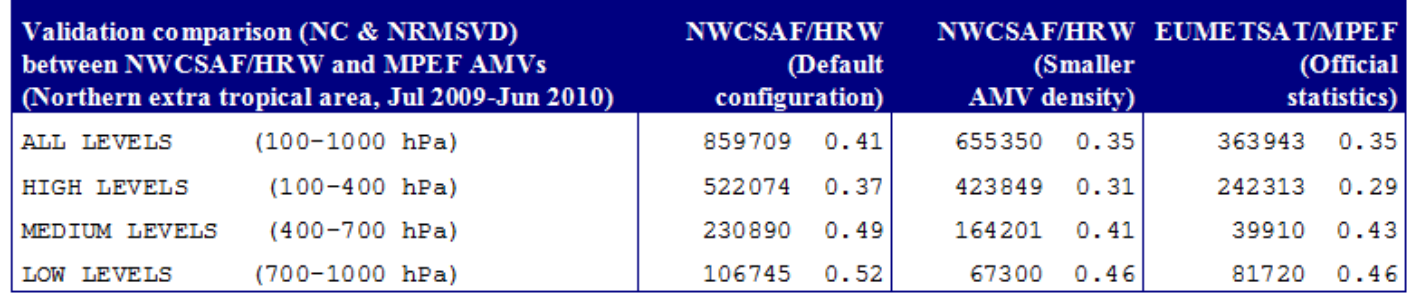

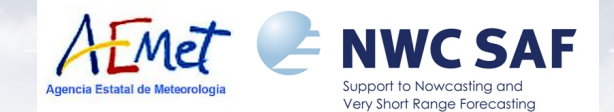

- **In case of interest on using NWC SAF software (and HRW product):** 
	- **+ All National Meteorological Services within Eumetsat Member/Cooperating States are automatically considered potential users.**
	- **+ All other Organisations may also apply to become user of NWC SAF Software.**
- • **This is done contacting:**

**Pilar Fernández, NWC SAF Manager** 

**(mafernandeza@aemet.es // asanchezp@aemet.es)** 

- **All applicants have become users of NWC SAF software (without restriction up to now!), with:** 
	- **~ 100 Institutions from all around the world (Europe, Africa, Americas, Asia,…)**
	- **All types of institutions:** 
		- **National Meteorological Services Universities**
		-
		- **Public and private companies**
- 
- **Research institutions Public service providers**

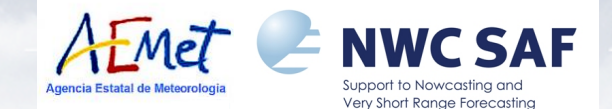

- **Software Delivery is authorized to users through their Licence Agreement, to be signed by EUMETSAT (represented by AEMET) and the applicant User.**
- **Once the Licence Agreement is signed, Access Credentials to the NWC SAF Help Desk Restricted Area are provided, where the NWC SAF software package can be downloaded:**

 **http://www.nwcsaf.org** 

- **The installation takes then only 3 steps, which need less than ONE HOUR to be ready:** 
	- **+ Download and decompress the software**
	- **+ Define a few variables in the ".profile file" and activate them.**
	- **+ And run the installation script:**

 **\$SAFNWC/src/safnwc\_v2012.sh make install** 

**Nothing else is needed. All software/libraries/products/additional elements to run NWC SAF/MSG software package (and HRW product!)** 

 **are installed and ready to run with this!** 

• **Hardware resources needed to run NWC SAF Software package are small and relatively easy to obtain, under several possible environments:** 

AEMet

**NWC SAF** 

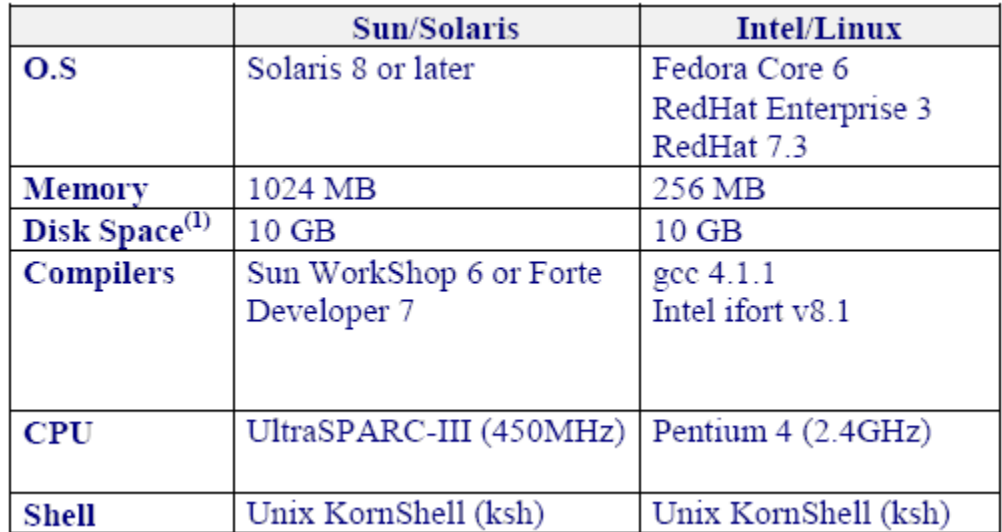

• **Other environments like Linux/Ubuntu, SUSE and Debian are not officially supported, but some NWC SAF users have also tested them successfully.** 

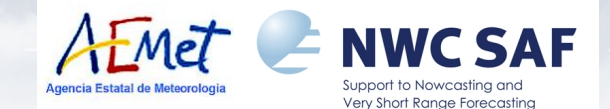

- **A "Task Manager" tool is defined inside the Software package to run the needed products in real time or under a programmed schedule.**
- **The user simply has to define in the corresponding configuration files:** 
	- **The products and tasks to be run**
	- **The satellite and region to be considered**
	- **The configuration of each product**

**and provide the Satellite and NWP data in the corresponding directories.** 

• **Then the Task Manager is started with a simple command: SAFNWCTM safnwc.cfs** 

> **The "Task Manager" then runs each product for each slot after the reception of the corresponding Satellite image files**

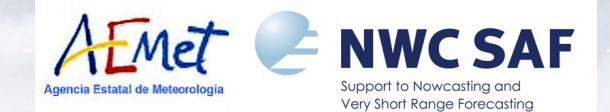

- **The NWC SAF products can also be run manually with a few scripts.**
- **To run the "High Resolution Winds" product for a slot, the user only needs: 1. To locate Satellite & NWP data in the corresponding directories: \$SAFNWC/import/SEVIRI\_data \$SAFNWC/import/NWP\_data** 
	- **2. To prepare NWP data for its use by NWC SAF products with: AllMappingNWP safnwc\_region.cfs**
	- **3. To run NWC SAF/Cloud products**

 **(Cloud mask, Cloud type, Cloud top temperature and height) with:** 

 **PGE01 \$slot safnwc\_region.cfs safnwc\_pge01.cfm (for CMa) PGE02 \$slot safnwc\_region.cfs safnwc\_pge02.cfm (for CT) PGE03 \$slot safnwc\_region.cfs safnwc\_pge03.cfm (for CTTH)** 

#### **4. To run NWC SAF/High Resolution winds with:**

 **PGE09 \$slot safnwc\_region.cfs safnwc\_pge09.cfm** 

**After this, NWC SAF/Cloud HDF5 outputs & NWC SAF/HRW BUFR outputs are available in \$SAFNWC/export directory.** 

 $\frac{1}{\sqrt{2}}$ 

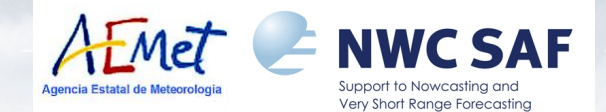

- **For any additional doubt/question on** 
	- **NWC SAF software package,**
	- **How to get it and install it,**

**- How to run the "High Resolution Winds" and visualize its outputs, do please ask afterwards.** 

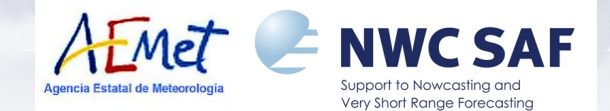

• **Some possible users of NWC SAF/HRW as "Stand alone AMV Calculation**  Software" could complain on not having easy access to:

- **MSG/SEVIRI data**
- **NWP data**
- **Radiosounding data for Validation**

**needed to run/validate HRW AMVs, for any study they might be involved in.** 

**A 3 month dataset (Jan-Mar 2010) including:** 

- **SEVIRI data for the European area for every day between 1115-1200 UTC**
- **ECMWF NWP model forecast data**
- **Radiosounding data at 1200 UTC for Validation tasks**

**is available at NWC SAF (occupying ~35 GB).** 

#### **It could be distributed for Research & testing, if**

**the corresponding authorization could be granted from EUMETSAT/ECMWF.** 

**With this, any possible user of NWC SAF/HRW would have all needed input data to run/test any possible improvement in AMV algorithms.** 

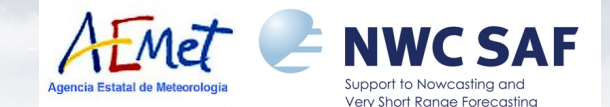

#### • **Additionally, for any improvement in AMV extraction algorithms discovered by the users of NWC SAF/HRW as "Stand alone AMV Calculation Software":**

- **It could be included in the official release of HRW product, if it is considered to be a significant improvement.**
- **The corresponding user can be economically awarded through a "NWC SAF Visiting Scientist Activity", because of the developments proposed to be integrated in the baseline NWC SAF/HRW algorithm.**

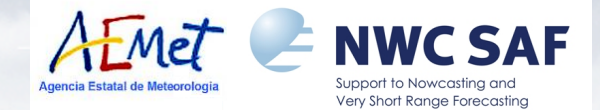

- **The NWC SAF consortium keeps a fully dedicated HELPDESK at www.nwcsaf.org, where:**
- **> The Reference System outputs are displayed in real time.**
- **> Users can login and have access to (among other things):** 
	- **NWC SAF software package**
	- **NWC SAF test datasets.**
	- **The whole documentation.**
	- **The Catalogue of software changes (SPRs) between versions.**
	- **A Mailbox for interaction with NWC SAF developers.**

 **All questions/doubts by users can be solved through this Mailbox, related to installation/use/problems with NWC SAF software and HRW product!** 

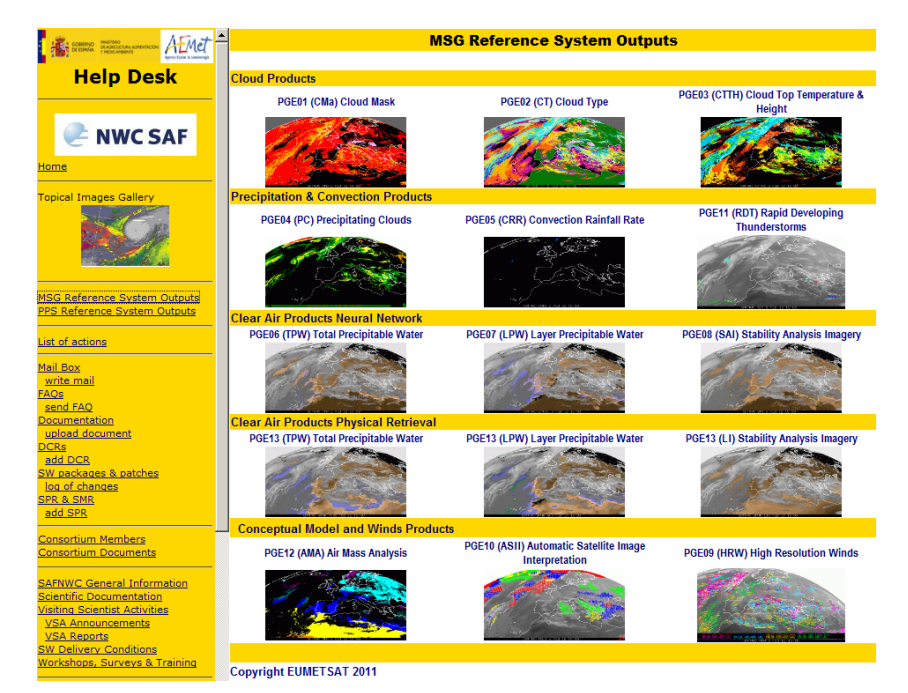

#### **HRW as "Stand alone AMV Calculation Software"**

- **Some conclusions can be extracted to consider NWC SAF/High Resolution Winds inside NWC SAF/MSG Software Package as "Stand alone AMV Calculation software":** 
	- **It satisfies all basic requirements:** 
		- **> It is very easy to get, install and use.**
		- **> It is fairly easy to read (functions written in C language!), and the code is extensively commented to help its understanding.**
		- **> It is fully portable and stand alone (independent from external applications).**

 $A\sqrt{M}$ et

**NWC SAF** 

- **> It extracts AMVs from visible/infrared/water vapour channel data.**
- **> For the moment it only works with MSG satellite, but adaptations to other geostationary satellites are foreseen in the next years.**
- **> It has all necessary elements and none has to be provided additionally,** 
	- **including: Cloud type and height information with RTTOV Transfer model.** 
		- **A good height assignment procedure ("CCC method").**
		- **Quality control information.**

### **HRW as "Stand alone AMV Calculation Software"**

- **Some conclusions can be extracted to consider NWC SAF/High Resolution Winds inside NWC SAF/MSG Software Package as "Stand alone AMV Calculation software":** 
	- **There is a fully dedicated Helpdesk where NWC SAF users (around ~100 already!) find support and help on the installation and use of the software.**

 $A$ FMel

**WC SAF** 

- **There is a periodic release of new official HRW versions, where new developments in the product are implemented. > The "Visiting Scientist Activities" open the chance of including developments by users in the official release and be economically awarded.**
- **There is a possibility on offering a "3 month test dataset (Jan-Mar 2010)" (if necessary permissions by EUMETSAT/ECMWF could be granted): > It would give potential users the possibility of running/validating any new AMV development they would be investigating.**

 **Considering CGMS-38 (2010) statements on NWC SAF/High Resolution Winds: > It is modular, well documented and well suited as "Stand alone AMV software". > Significant changes can be made in it in a reasonable amount of time.** 

 $A\sqrt{M}$ et

NWC SAF

- **> It provides a very good, ready-to-go, starting point for researchers interested in getting involved in deriving atmospheric winds from satellite measurements. > It can serve as focal point for sharing/comparing developmental code among among different research groups.**
- **> Specific CGMS Action 38.29: EUMETSAT to conduct an extended validation campaign for AMVs derived with NWC SAF portable AMV software package: - Was solved through a one year Validation campaign (Jul 2009-Jun 2010), at CGMS-39-EUMETSAT-WP-29 & HRW Validation Reports for v3.1 / v3.2.**

**In summary, CGMS-38 agreed to consider NWC SAF/HRW software as prototype for a "Stand alone portable AMV calculation software".** 

 $A<sub>t</sub>$  MeT **NWC SAF** 

 **Considering CGMS-39 (2011) Recommendations on NWC SAF/HRW software: Rec. 39.25: CGMS agencies invited to:** 

- **> To further test HRW software in NWP data monitoring/assimilation systems:**
- **Already under way with NWP assimilation experiments in Hungary and UK. > To extend it to clear sky WV AMVs.**
	- **Already implemented in HRW v2012.**

**Rec. 39.26: Satellite AMV providers invited to examine the stand alone NWC SAF AMV software package and report back to CGMS-40:** 

 **AMV producers already have access to HRW software for testing (CIMSS, JMA, KMA…)** 

 **Rec. 39.27: NWC SAF to consider providing a tested option to allow running of alternative algorithms to support intercomparison studies:** 

- **→ It has been verified that significant changes can be made in it in a reasonable amount of time.**
- **→ A 3 month Running/Validation dataset for intercomparison of different procedures/methods is available.**

 **It could be distributed to users if necessary permissions are granted.**

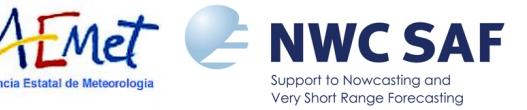

### **Finally, coming back to Initial discussions at IWW10 (CGMS-38 and -39):**

**It became apparent that two different requirements should be considered separately:**

- $\rightarrow$  **Greater involvement of research groups to help develop and test new approaches for deriving satellite-based AMVs. > HRW Software fully satisfies the basic requirements for this purpose**
- **Increased collaboration between operational AMV producers to speed up improvements to AMV derivation and move towards more consistent approaches.** 
	- **> HRW Software can certainly be very helpful doing comparisons and developing collaborations between AMV producers**

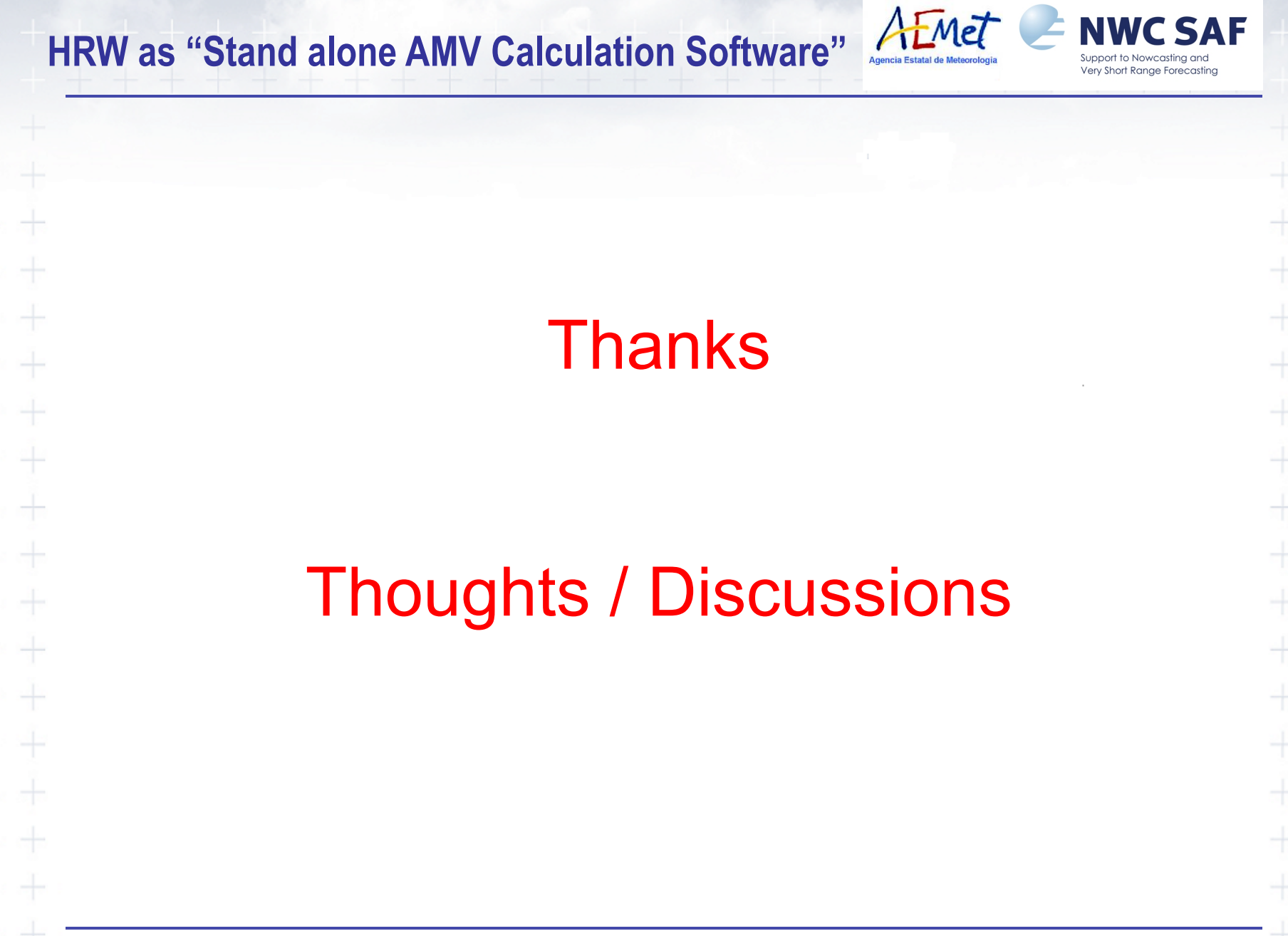